*COS 480/580 Fall 2010 Quiz 1 30 + 10* ⋆ *pts.; 30 minutes; 5 questions; 5 pages. 2010-09-21 12:30 p.m. c 2010 Sudarshan S. Chawathe*

Name:

- $\circ$  COS 480 students should answer non- $\star$  questions; optional  $\star$  questions are for extra credit.
- $\circ$  COS 580 students should answer all questions, including  $\star$  questions.
- Some questions refer to the database suggested by Figure 1 on the last page. You may detach that page for easy reference. There is no need to reattach it.
- Reminder: In all query-writing questions, your answers should work on all database instances, not only the instance of Figure 1.
	- 1. (1 pt.) Write your name in the space provided above.
	- 2. (9 pts.) Indicate the result of evaluating the following query on the database instance of Figure 1.

select T.type, sum(T.height) as XHt from Trees T, Places P where T.dia  $>= 3 * P$ .zone group by T.type

- 3. (14 pts.) Write SQL queries as directed below.
	- (a) We say a tree with minz a and maxz b grows well in a city with zone z if  $a \leq z \leq b$ . Write a SQL query to find names of trees that grow well in at least one city in Maine with a population greater than 5000. The result should be sorted in descending name order, with no duplicates.

(b) Write a SQL query to find the thickest (maximum diameter) trees that grow well (see Question 3a) in each city in Maine. The output should consist of tuples of the form  $(c, t)$ , where t is the name of a thickest tree that grows well in the city named  $c$  (which is in Maine). The output should be sorted by non-increasing thickness and then (secondary sort) ascending order of city names.

4. (6 pts.) Write an extended bag algebra query that is equivalent to the SQL query of Question 3a.

5. (10 pts)  $\star$  Refer to the query in your answer to Question 3b. If that query uses a subquery then provide here an equivalent query that does not use subqueries (has only one select clause). If that query uses a group-by clause then provide here an equivalent query that does not use a group-by clause.

## Scratch page

Material here will not be graded. You may detach and discard this page.

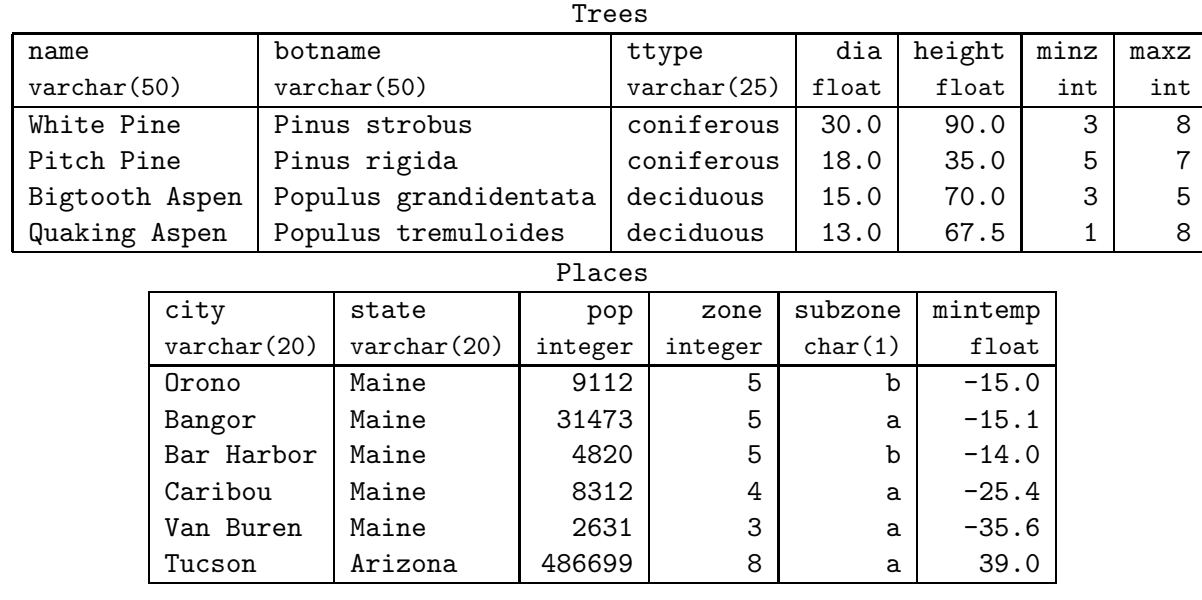

For notational convenience in relational algebra, we shall abbreviate as follows:

Trees(name, botname, ttype, dia, height, minz, maxz)  $T(N, B, T, D, H, M, X)$ Places(city, state, pop, zone, subzone, mintemp)  $P(C, S, P, Z, Y, L)$ 

Figure 1: A tree database.